## **SA** 3/27/2008 **Exceptions Log**

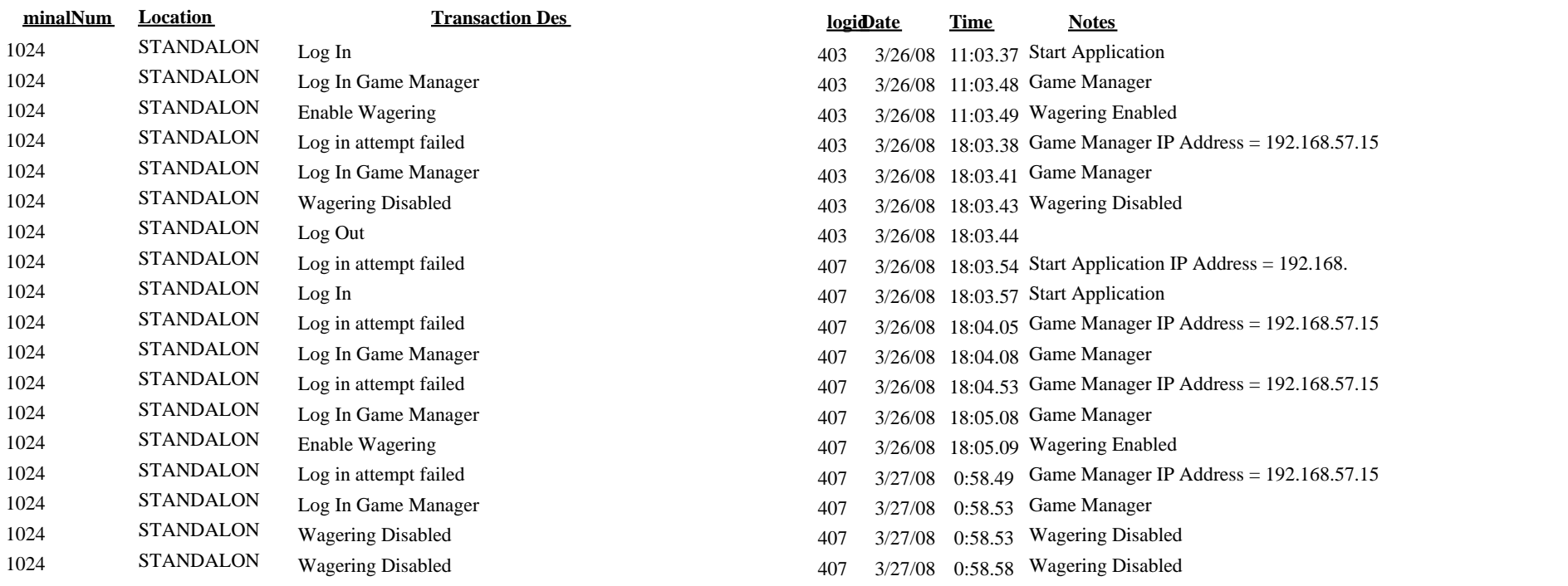